## **() « », IDS\_STRING\_DISCONNECT .. ?**

« », IDS\_STRING\_DISCONNECT .. () .

## **:**

, , :

- 1. , . NetBIOS-.
- 2. IP- , .

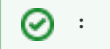

3. NetBIOS- IP-. , "ping <IP- NetBIOS->".

4. , , .. , .

5. 21111, , (21050, 20901, 20902), ., , "netstat -ano" . LISTENING.